<!DOCTYPE html>

<html lang="en">

<head>

<!-- Required meta tags -->

<meta charset="utf-8" />

<meta

name="viewport"

content="width=device-width, initial-scale=1, shrink-to-fit=no"/>

<!-- Bootstrap CSS -->

<linkrel="stylesheet"

href="https://stackpath.bootstrapcdn.com/boo tstrap/4.3.1/css/bootstrap.min.css"integrity="s ha384-

ggOyR0iXCbMQv3Xipma34MD+dH/1fQ784/j6cY /iJTQUOhcWr7x9JvoRxT2MZw1T"crossorigin="a nonymous"/>

<link rel="stylesheet" href="https://maxcdn.bootstrapcdn.com/boots trap/3.3.7/css/bootstrap.min.css">

<scriptsrc="https://ajax.googleapis.com/ajax/lib s/jquery/3.2.1/jquery.min.js"></script>

<scriptsrc="https://maxcdn.bootstrapcdn.com/ bootstrap/3.3.7/js/bootstrap.min.js"></script>

<title></title>

</head>

<body>

<div class="bd-example">

<divid="carouselExampleCaptions"

class="carousel slide"data-ride="carousel">

<ol class="carousel-indicators">

<lidatatarget="#carouselExampleCaptions"data-slideto="0"class="active">

</li><li datatarget="#carouselExampleCaptions" data-slideto="1">

</li><li datatarget="#carouselExampleCaptions" data-slideto="2"></li></ol>

<div class="carousel-inner">

<div class="carousel-item active"><img

src="https://i.ibb.co/272fn5D/img-Gi0su-Hdp-Vm.jpg"class="d-block w-100"alt="..."/>

### <div

class="centerbutton"><buttontype="button"cla ss="btn btn-primary btn-lg"datatoggle="modal"data-target=".bd-examplemodal-xl">

## MULAI BELANJA

</button>

</div>

</div>

<div class="carousel-item">

<imgsrc[=https://i.ibb.co/LYSTrCm/3motif.jpg](https://i.ibb.co/LYSTrCm/3motif.jpg)

class="d-block w-100"alt="..."/>

<div

class="centerbutton"><buttontype="button"

class="btn btn-primary btn-lg"

data-toggle="modal"data-target=".bd-examplemodal-xl">

#### MULAI BELANJA

</button>

</div>

## </div>

<div class="carousel-item">

<imgsrc="https://i.ibb.co/272fn5D/img-Gi0su-Hdp-Vm.jpg"class="d-block w-100"alt="..."/>

```
<div class="centerbutton">
```
<buttontype="button"class="btn btn-primary btn-lg"data-toggle="modal"data-target=".bdexample-modal-xl">

MULAI BELANJA

</button>

</div>

</div>

</div>

<aclass="carousel-controlprev"href="#carouselExampleCaptions"role="b utton"data-slide="prev">

<span class="carousel-control-prev-icon" ariahidden="true"></span>

<span class="sronly">Previous</span></a>><aclass="carouselcontrol-

next"href="#carouselExampleCaptions"role="b utton"data-slide="next"><span class="carouselcontrol-next-icon" aria-hidden="true"></span>

<span class="sr-only">Next</span></a>

</div>

</div>

<!-- Optional JavaScript -->

<!-- jQuery first, then Popper.js, then Bootstrap JS -->

<scriptsrc="https://code.jquery.com/jquery-3.3.1.slim.min.js"integrity="sha384 q8i/X+965DzO0rT7abK41JStQIAqVgRVzpbzo5sm XKp4YfRvH+8abtTE1Pi6jizo"

crossorigin="anonymous"></script>

<scriptsrc="https://cdnjs.cloudflare.com/ajax/li bs/popper.js/1.14.7/umd/popper.min.js"integri ty="sha384-

UO2eT0CpHqdSJQ6hJty5KVphtPhzWj9WO1clHT MGa3JDZwrnQq4sF86dIHNDz0W1"crossorigin= "anonymous">

# </script>

<scriptsrc="https://stackpath.bootstrapcdn.com /bootstrap/4.3.1/js/bootstrap.min.js"integrity=" sha384JjSmVgyd0p3pXB1rRibZUAYoIIy6OrQ6Vrj IEaFf/nJGzIxFDsf4x0xIM+B07jRM"crossorigin="a nonymous"

></script>

</body>

lg">

<divclass="modal fade bd-example-modal-xl"

tabindex="-1"role="dialog"arialabelledby="myExtraLargeModalLabel"ariahidden="true"><div class="modal-dialog modal-

<div class="modal-content">

<div class="modal-header"><h5 class="modaltitle"

id="exampleModalCenterTitle"><h1><b>Pilihla h jenis kelamin kamu?</b></h1></h5>

<button type="button"class="close"datadismiss="modal"aria-label="Close">

<span aria-hidden="true">&times;</span>

</button></div>

<div class="modal-body">

<div><br>

</div>

<table align="center" width="40%">

<tr>

<td>

 <a class="btn-primary btn-lg" href="<?php echo base\_url();?>kategori/1"><span class="glyphicon glyphicon-ok"></span> Wanita</a>

 $\langle t \rangle$ 

<td>

 <a class="btn-danger btn-lg" href="<?php echo base\_url();?>kategori/2"><span class="glyphicon glyphicon-remove"> Pria</a>

 $<$ /td>

 $<$ /tr>

</table>

</div>

<div class="modal-footer">

 <button type="button" class="btn btnsecondary" data-dismiss="modal">

Close

</button>

 <!-- <button type="button" class="btn btnprimary">Save changes</button> -->

</div>

</div>

</div>

</div>

<style type="text/css">

.centerbutton {

margin: 0 auto;

background-color: transparent;

text-align: center;

 position:absolute; z-index:50; top:50%; left:50%; margin-top:-23px; margin-left:-50px; } </style> </html> <!-- Content Wrapper. Contains page content -- > <div class="content-wrapper"> <!-- Main content --> <section class="content"> <div class="box"> <div class="box-header"> <h3 class="box-title">Data Kategori</h3> </div> <!-- /.box-header --> <div class="box-body"> <div class="box-body"><button type="button" class="btn btn-primary" datatoggle="modal" data-target="#modaldefault"><i class="fa fa-edit"></i> Tambah</button></div> <table id="example1" class="table tablebordered table-striped">

<thead>

<tr>

<th>ID</th>

<th>Nama</th>

<th>AKSI</th>

</tr>

</thead>

<tbody>

<?php foreach (\$kategori as \$kat) {?>

<tr>

 <td><?php echo \$kat->kode\_kategori; ?></td>

 <td><?php echo \$kat- >nama\_kategori; ?></td>

<td><button type="button" class="btn btn-primary ubah dataSuplier" datatoggle="modal" datatarget="#modalUbahkatin" data-id="<?php echo \$kat->kode kategori; ?>" datanama="<?php echo \$kat->nama\_kategori; ?>"><i class="fa fa-edit"></i>Ubah </button><a onclick="return confirm('Apakah anda yakin ingin menghapus data ini ?')" href="<?php echo base\_url().'admin/Kategori/Hapus\_Kategori/'.\$k at->kode\_kategori; ?>"><button class="btn btndanger"><i class="fa fa-trash"></i> HAPUS</button></a></td>

> </tr>  $\langle$ ?php } ?> </tbody> </table> </div> <!-- /.box-body --> </div> <!-- /.box -->

 </section> <!-- /.content --> </div>

<div class="modal fade" id="modal-default">

<?php echo form\_open\_multipart('admin/Kategori/Kategori Simpan'); ?>

<div class="modal-dialog">

<div class="modal-content">

<div class="modal-header">

 <button type="button" class="close" data-dismiss="modal" aria-label="Close">

 <span ariahidden="true">×</span></button>

 <h4 class="modal-title">Tambah Data Kategori</h4>

</div>

<div class="modal-body">

<div class="box box-warning">

<!-- /.box-header -->

<div class="box-body">

<div role="form">

<div class="form-group">

<label>Nama Kategori</label>

 <input type="text" class="formcontrol" placeholder="Nama" name="nama" id="nama">

</div>

 </div> </div>

</div>

</div>

<div class="modal-footer">

 <button type="button" class="btn btndefault pull-left" datadismiss="modal">Close</button>

 <button type="submit" class="btn btnprimary">Simpan</button>

</div>

</div>

<!-- /.modal-content -->

</div>

<!-- /.modal-dialog -->

<?php echo form\_close();?>

</div>

<div class="modal fade" id="modalUbahkatin">

 <?php echo form\_open\_multipart('admin/Kategori/Kategori Ubah'); ?>

<div class="modal-dialog">

<div class="modal-content">

<div class="modal-header">

 <button type="button" class="close" data-dismiss="modal" aria-label="Close">

 <span ariahidden="true">×</span></button>

 <h4 class="modal-title">Ubah Data Kategori</h4> </div> <div class="modal-body"> <div class="box box-warning"> <!-- /.box-header --> <div class="box-body"> <input type="hidden" id="id" name="id" class="id"> <div role="form"> <div class="form-group"> <label>Nama</label> <input type="text" class="formcontrol nama" placeholder="Nama" name="nama" id="nama"> </div> </div>

</div>

</div>

</div>

<div class="modal-footer">

 <button type="button" class="btn btndefault pull-left" datadismiss="modal">Close</button>

 <button type="submit" class="btn btnprimary">Simpan</button>

> </div> </div> <!-- /.modal-content --> </div>

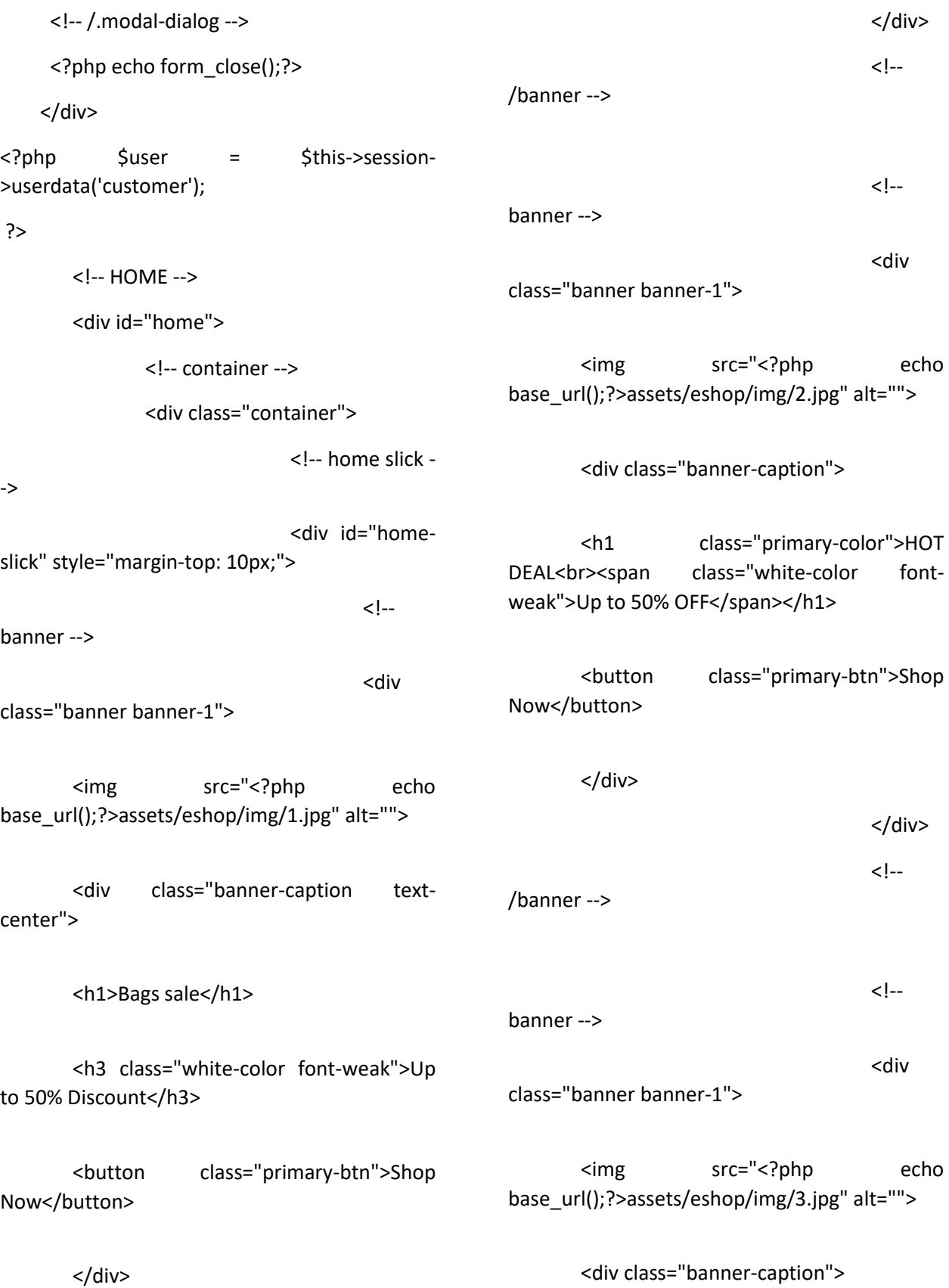

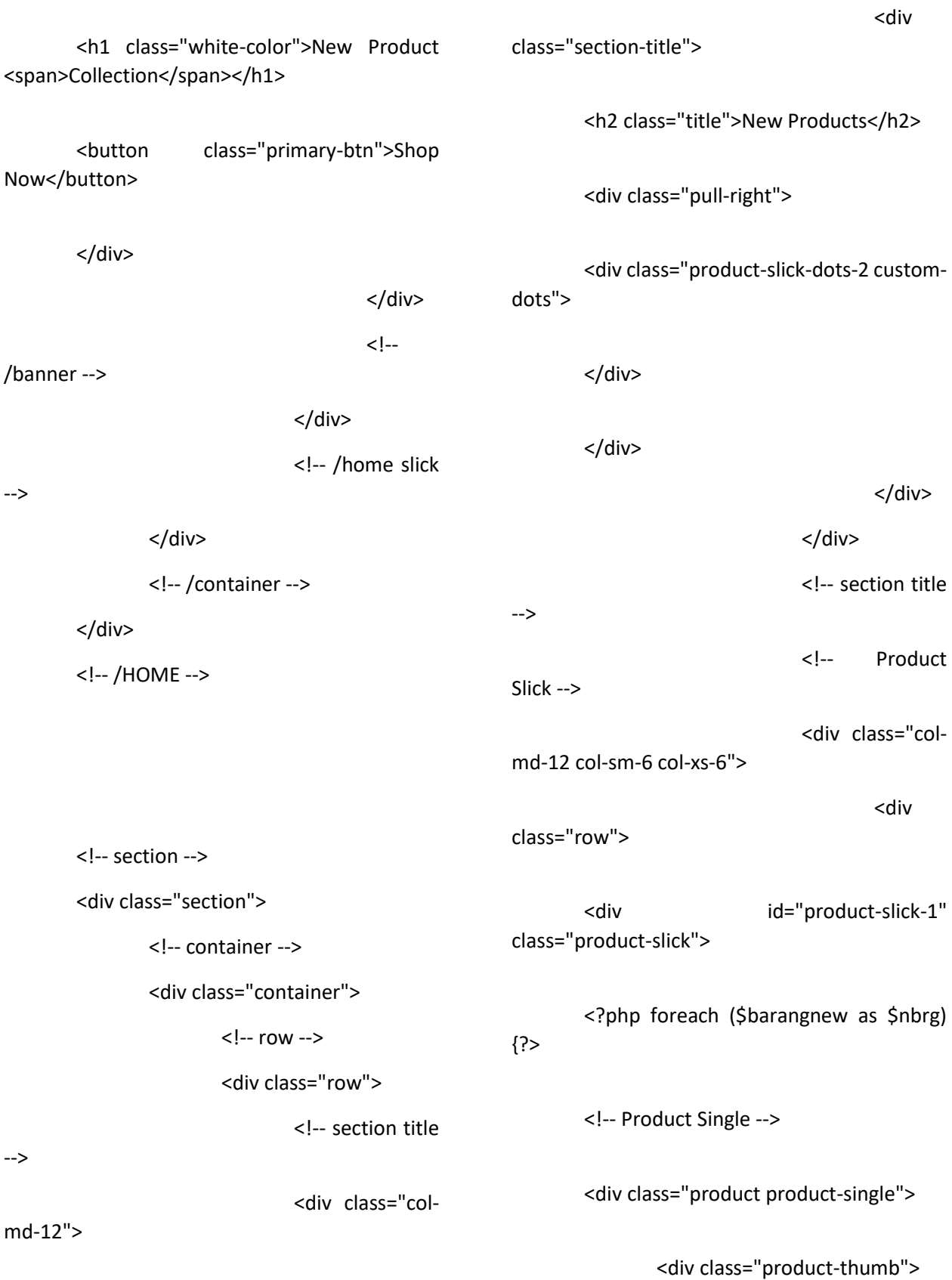

<div class="productlabel"> <span>New</span> </div> <button class="mainbtn quick-view"><i class="fa fa-searchplus"></i> Quick view</button> <img src="<?php echo \$nbrg->gambar; ?>" alt=""> </div> <div class="product-body"> <h3 class="productprice">Rp <?php echo number\_format(\$nbrg->harga\_promosi,0,',','.'); ?> <del class="productold-price">Rp <?php echo number\_format(\$nbrg->harga\_normal,0,',','.'); ?></del></h3> <div class="productrating"> <i class="fa fastar"></i> <i class="fa fastar"></i> <i class="fa fastar"></i> <i class="fa fastar"></i> <i class="fa fastar-o empty"></i> </div> <h2 class="productname"><a href=""><?php echo \$nbrg- >nama\_barang; ?></a></h2> <div class="productbtns"> <!-- <button class="main-btn icon-btn"><i class="fa faheart"></i></button> <button class="main-btn icon-btn"><i class="fa faexchange"></i></button> --> <?php if (\$user['nama'] != ''){?> <a href="<?php echo base\_url();?>detail/<?php echo \$nbrg- >kode\_barang; ?>"><button class="primary-btn add-to-cart"><i class="fa fa-shopping-cart"></i> Add to Cart</button></a> <?PHP }else{?>

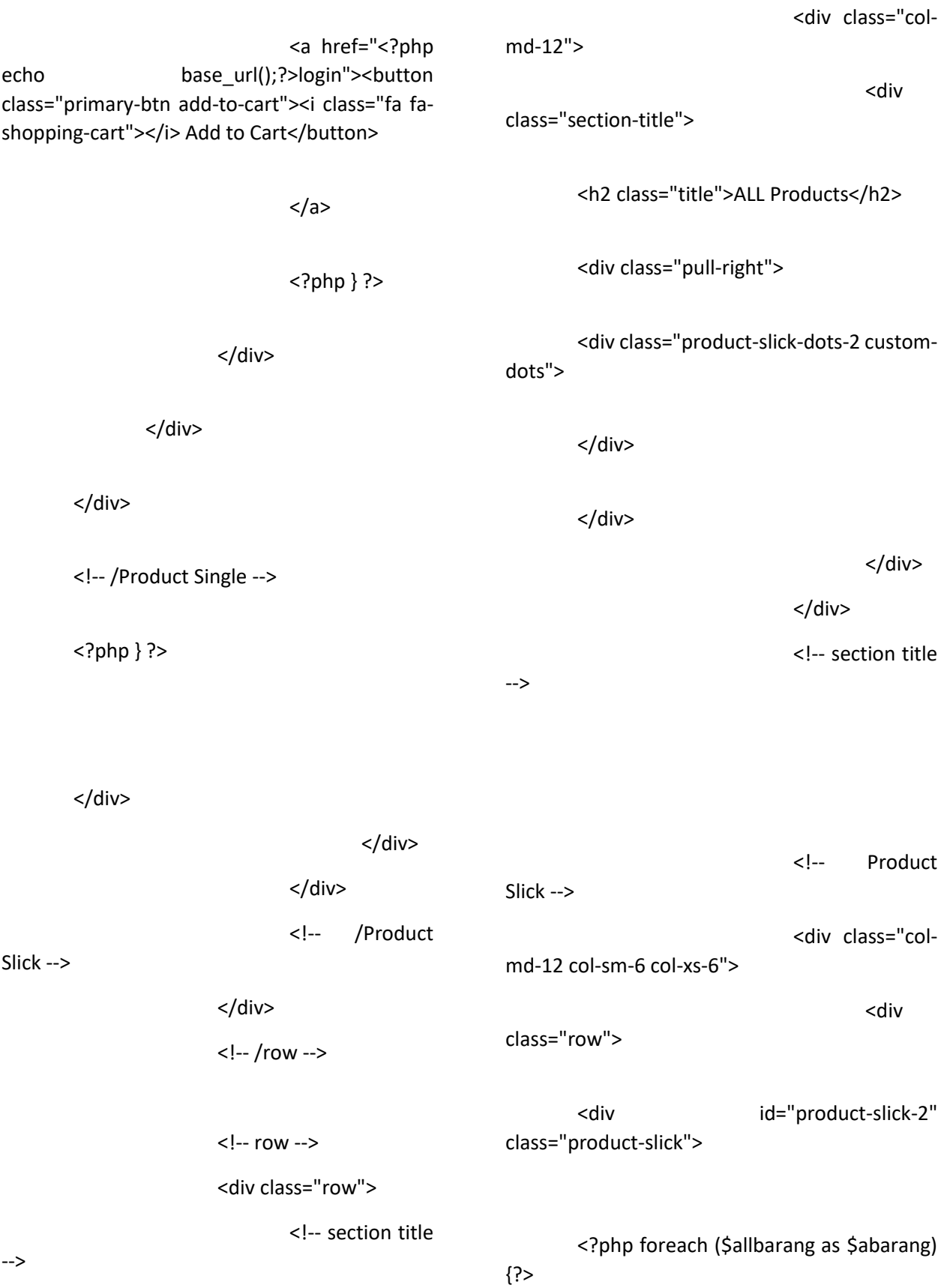

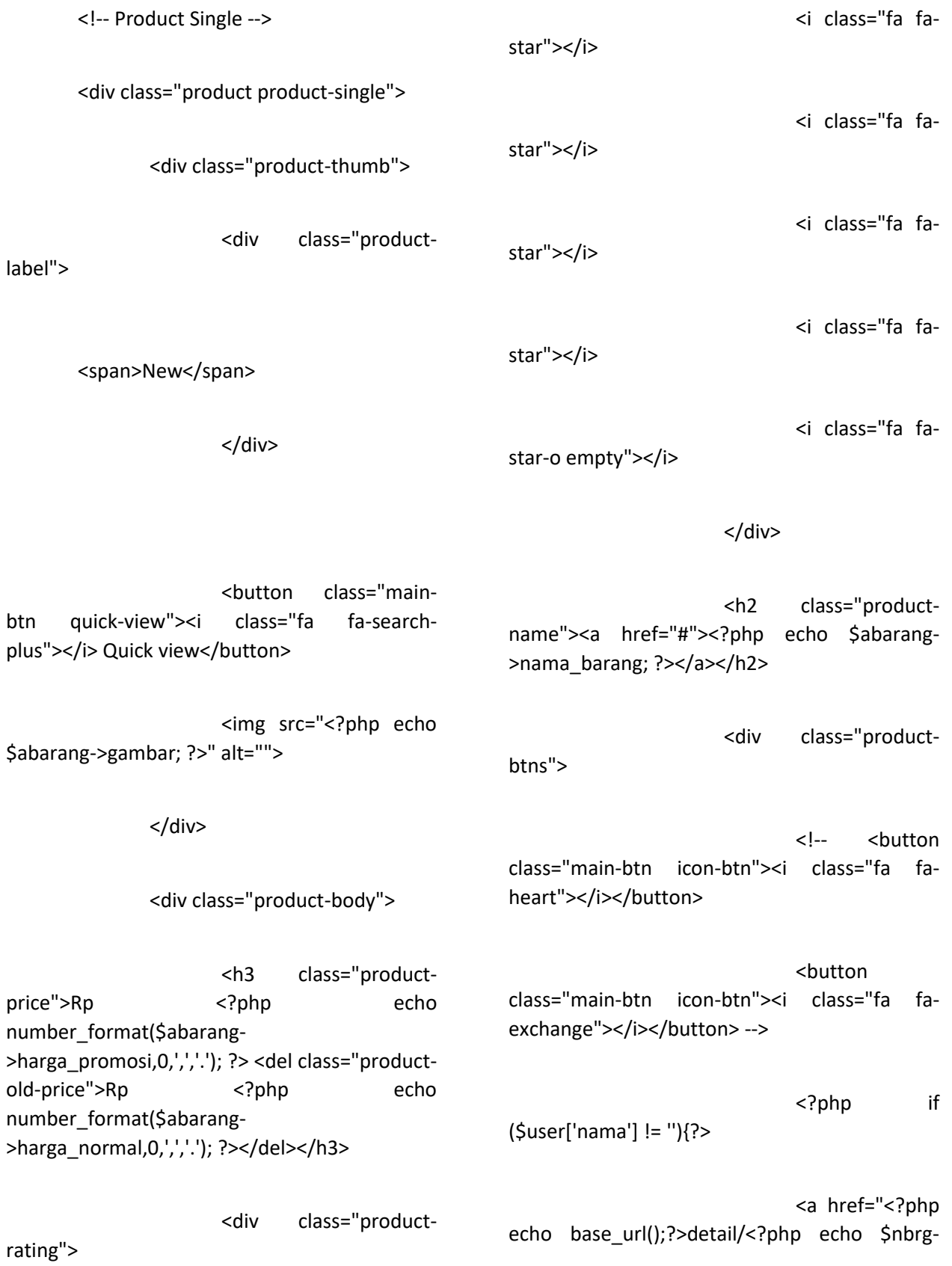

<!-- /container -->

>kode\_barang; ?>"><button class="primary-btn add-to-cart"><i class="fa fa-shopping-cart"></i> Add to Cart</button></a>

</div>

<!-- /section -->

<?PHP }else{?>

<a href="<?php echo base\_url();?>login"><br/>>button class="primary-btn add-to-cart"><i class="fa fashopping-cart"></i> Add to Cart</button>

 $$ 

<?php } ?>

</div>

</div>

</div>

<!-- /Product Single -->

<?php } ?>

</div>

</div>

</div>

<!-- /Product

Slick -->

</div>

<!-- /row -->

</div>